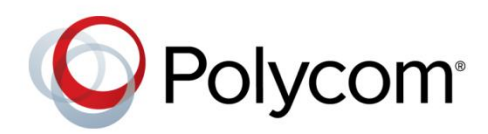

**OPEN-SOURCE LICENSES AND NOTICES**

Release 2.2 | June 2017 | 3725-50663-001B

# **Polycom® RealAccess™**

**On-Premises Edition**

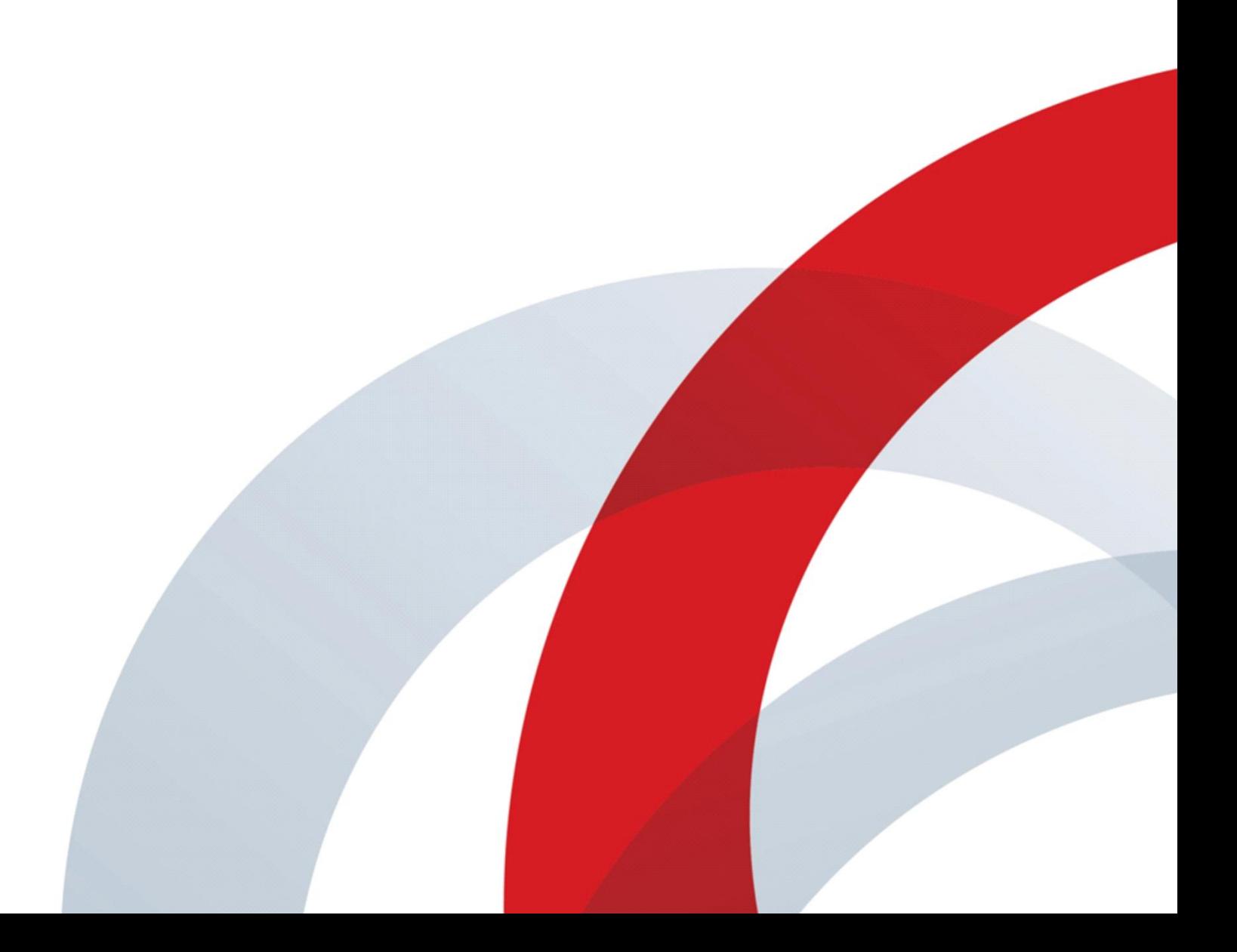

Copyright<sup>®</sup> 2017, Polycom, Inc. All rights reserved. No part of this document may be reproduced, translated into another language or format, or transmitted in any form or by any means, electronic or mechanical, for any purpose, without the express written permission of Polycom, Inc.

6001 America Center Drive

San Jose, CA 95002 USA

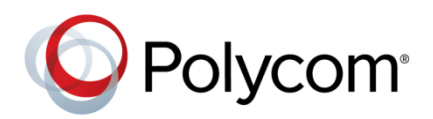

Polycom®, the Polycom logo and the names and marks associated with Polycom products are trademarks and/or service marks of Polycom, Inc. and are registered and/or common law marks in the United States and various other countries. All other trademarks are property of their respective owners. No portion hereof may be reproduced or transmitted in any form or by any means, for any purpose other than the recipient's personal use, without the express written permission of Polycom.

**End User License Agreement** By installing, copying, or otherwise using this product, you acknowledge that you have read, understand and agree to be bound by the terms and conditions of the [End User License Agreement](http://plcmtechnet.com/documents/en/end-user-license-agreement-polycom-software) for this product.

**Patent Information** The accompanying product may be protected by one or more U.S. and foreign patents and/or pending patent applications held by Polycom, Inc.

**Open-source Software Used in this Product** This product may contain open-source software. You may receive the open-source software from Polycom up to three (3) years after the distribution date of the applicable product or software at a charge not greater than the cost to Polycom of shipping or distributing the software to you. To receive software information, as well as the open-source software code used in this product, contact Polycom by email at [OpenSourceVideo@polycom.com.](mailto:OpenSourceVideo@polycom.com)

**Disclaimer** While Polycom uses reasonable efforts to include accurate and up-to-date information in this document, Polycom makes no warranties or representations as to its accuracy. Polycom assumes no liability or responsibility for any typographical or other errors or omissions in the content of this document.

**Limitation of Liability** Polycom and/or its respective suppliers make no representations about the suitability of the information contained in this document for any purpose. Information is provided "as is" without warranty of any kind and is subject to change without notice. The entire risk arising out of its use remains with the recipient. In no event shall Polycom and/or its respective suppliers be liable for any direct, consequential, incidental, special, punitive or other damages whatsoever (including without limitation, damages for loss of business profits, business interruption, or loss of business information), even if Polycom has been advised of the possibility of such damages.

**Customer Feedback** We are striving to improve our documentation quality and we appreciate your feedback. Email your opinions and comments t[o DocumentationFeedback@polycom.com.](mailto:DocumentationFeedback@polycom.com)

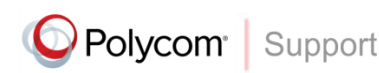

Visit th[e Polycom Support Center](http://support.polycom.com/PolycomService/home/home.htm) for End User License Agreements, software downloads, product documents, product licenses, troubleshooting tips, service requests, and more.

# **Contents**

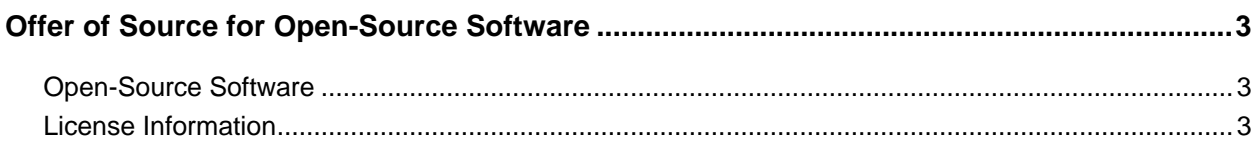

## <span id="page-3-0"></span>**Offer of Source for Open-Source Software**

You may have a Polycom® Managed Services concierge tool from Polycom that contains software from the open-source community that must be licensed under the specific license terms applicable to the software.

For at least three years from the date of distribution of the applicable product or software, we will give to anyone who contacts us using the contact information provided below, for a charge of no more than our cost of physically distributing, one of the following items:

- A copy of the complete corresponding machine-readable source code for programs listed in this document, or
- A copy of the corresponding machine-readable source code for the libraries listed in this document, as well as the executable object code of the Polycom work with which that the library links

The software included or distributed for the Polycom Managed Services concierge tool, including any software that may be downloaded electronically via the internet or otherwise. (the "Software") is licensed, not sold.

#### <span id="page-3-1"></span>**Open-Source Software**

The Polycom Managed Services concierge tool uses several open-source software packages**.** The packages containing the source code and the licenses for all of the open-source software are available upon request by contacting [OpenSourceVideo@polycom.com.](mailto:OpenSourceVideo@polycom.com)

### <span id="page-3-2"></span>**License Information**

The following table contains license information for the open-source software packages used in the Polycom Managed Services concierge tool. Note that the source code and the licenses for all the opensource software are available upon request. This list is provided as a convenient reference.

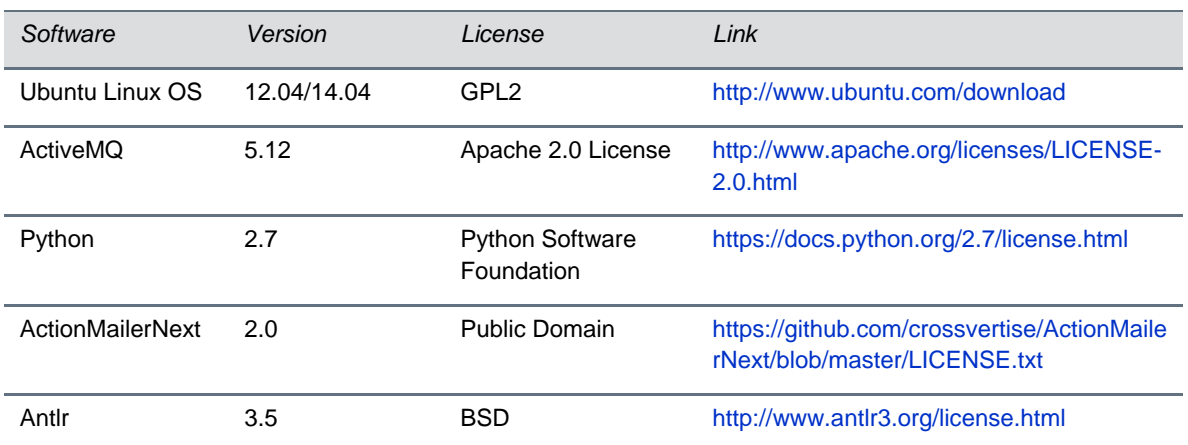

#### **Open-Source Software**

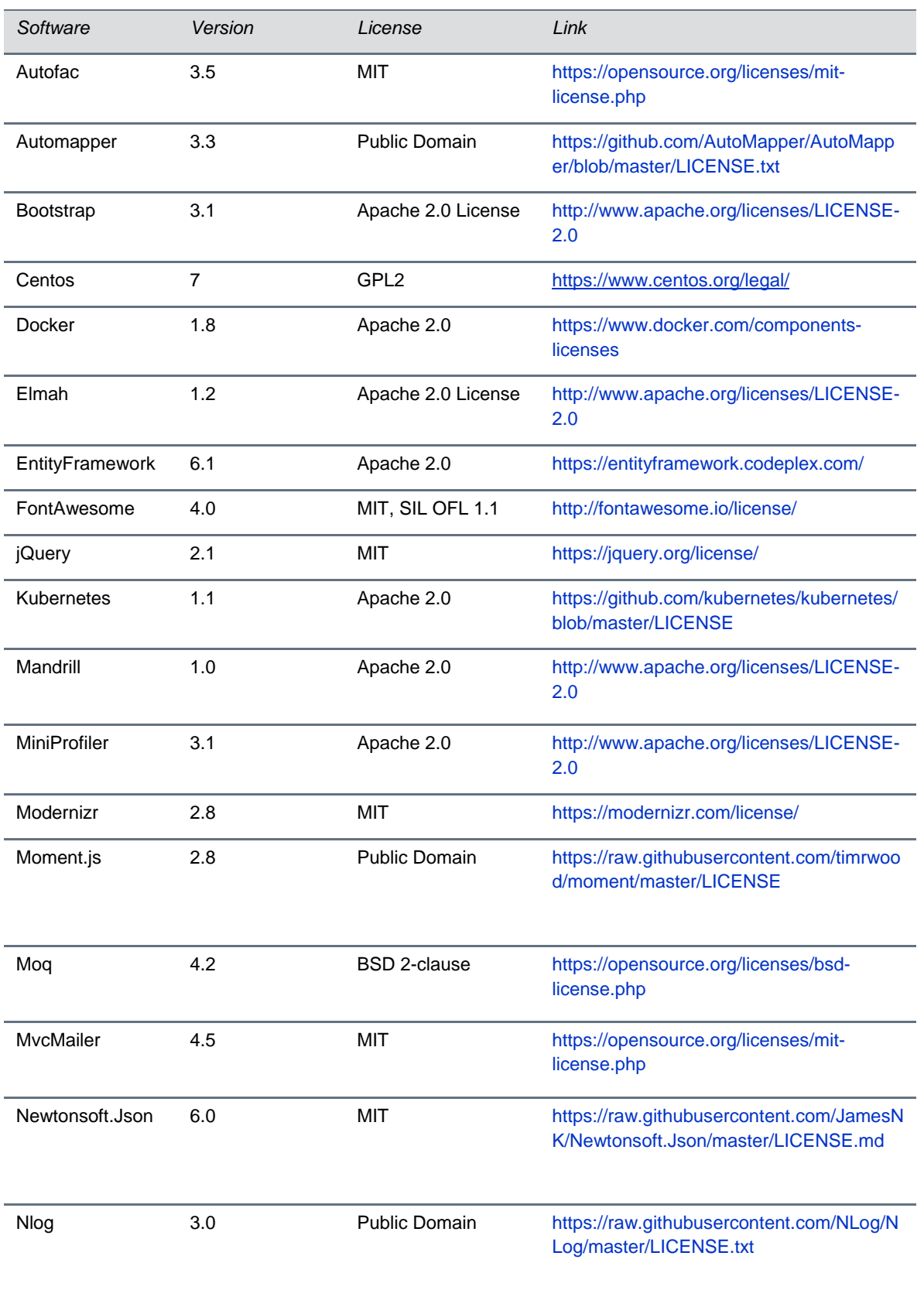

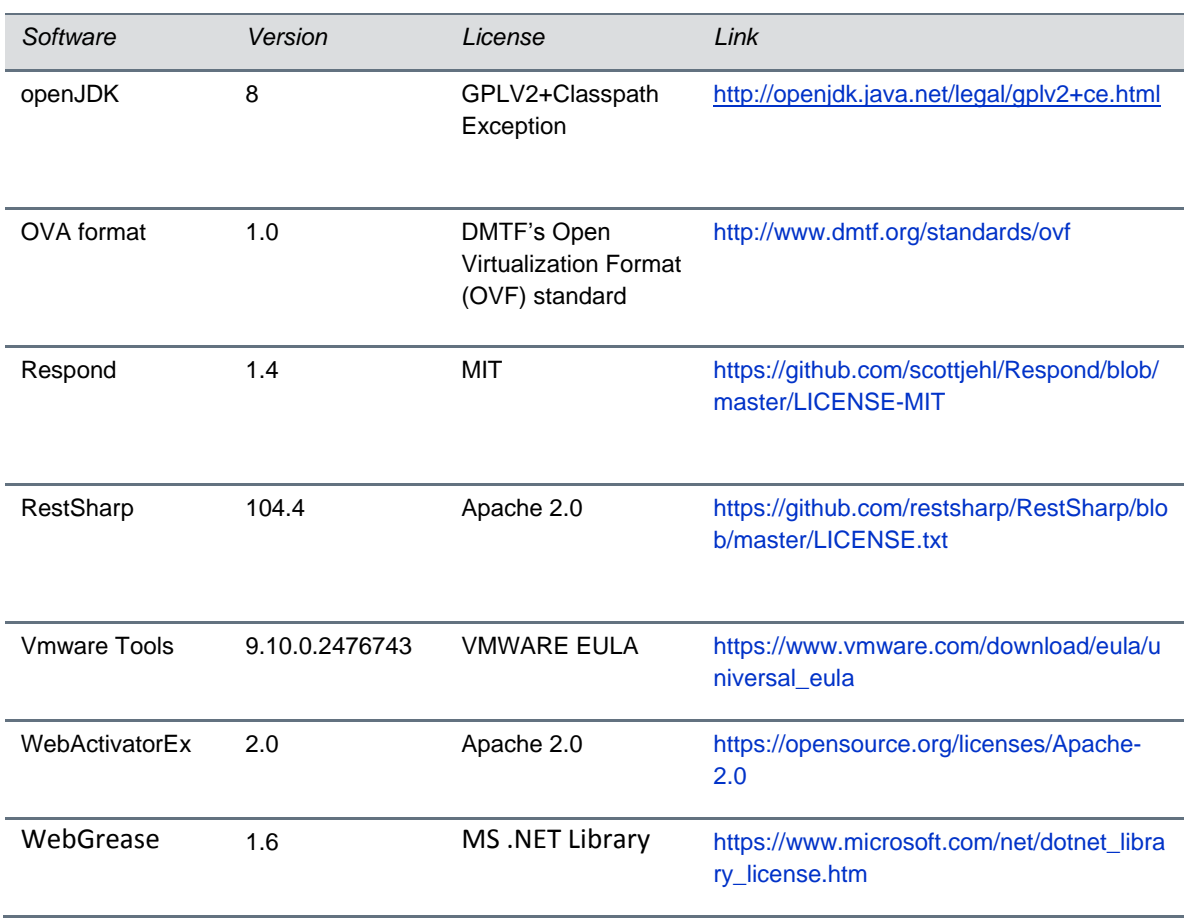